# Radu Roiban PSU A Field Theory View on Spin-Magnitude Change in Orbital Evolution

Based on work with Zvi Bern, Dimitrios Kosmopoulos, Andres Luna, Trevor Scheopner, Fei Teng, Justin Vines

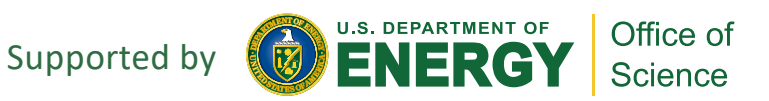

# The detection of gravitational waves opened a new window on our Universe

- Probe aspects of dynamics in General Relativity in strong field regime
- Probe properties of black holes
- Probe/discriminate extensions of General Relativity
- Probe certain astrophysical environments, including dark matter
- Probe properties of (ultra-) dense nuclear matter
- Probe BH origin, formation mechanisms, population, etc
- …

# The detection of gravitational waves opened a new window on our Universe

- Probe aspects of dynamics in General Relativity in strong field regime
- Probe properties of black holes
- Probe/discriminate extensions of General Relativity
- Probe certain astrophysical environments, including dark matter
- Probe properties of (ultra-) dense nuclear matter
- Probe BH origin, formation mechanisms, population, etc

- …

and gave new impetus towards new theoretical tools and structures

- Search for new symmetries
- Exploration of the structure of perturbation theory
- Resummation of perturbation theory
- Analytic continuations

- …

## Future ground-based observatories

https://cosmicexplorer.org/sensitivity.html

Advanced LIGO, Einstein Telescope, Cosmic Explorer

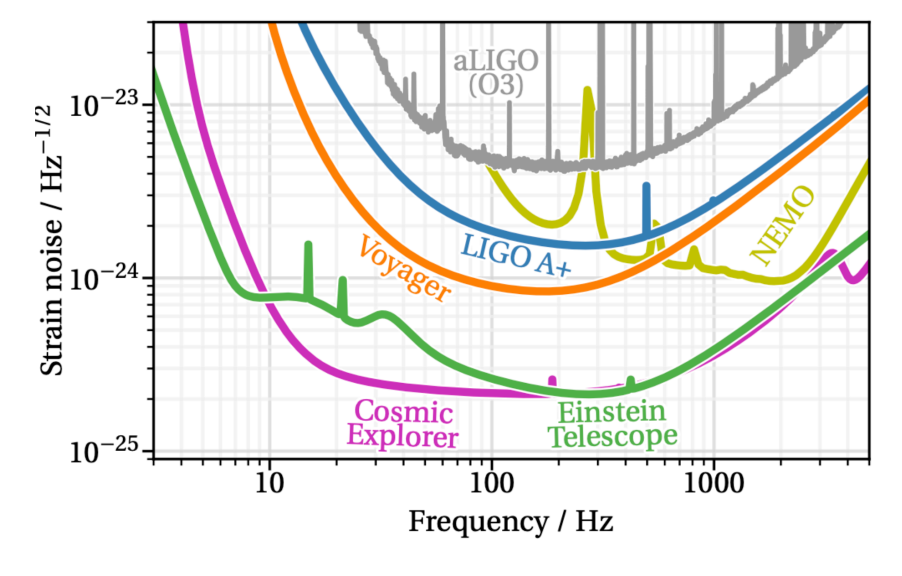

Sensitivity improvement up to 100 depending on parameters

# Future space-based observatories

From Danzmann et al 1702.00786; LISA proposal

# LISA (2035+), TianQin (2035+)

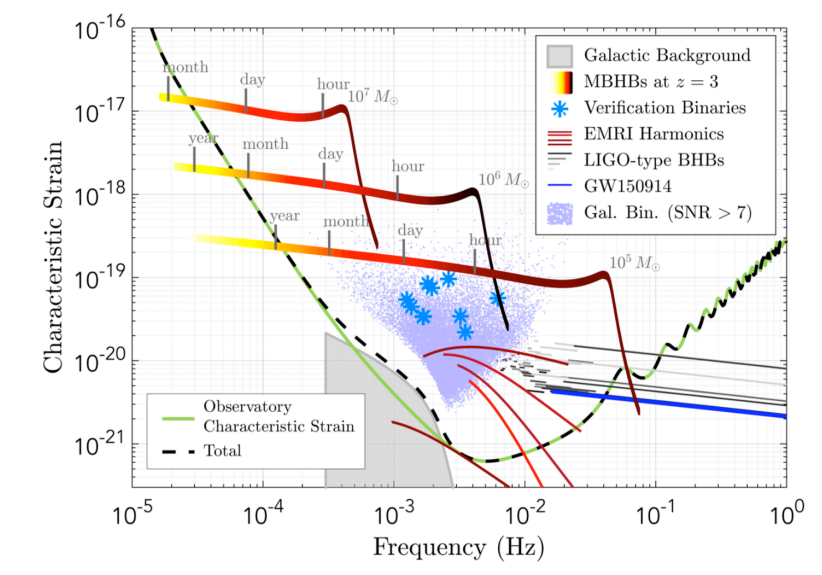

long accurate waveforms are required buildup of theoretical error over long-time evolution must be avoided

Interplay of the various available approaches will be important to maximize theoretical output

More in Alessandra Buonanno's talk

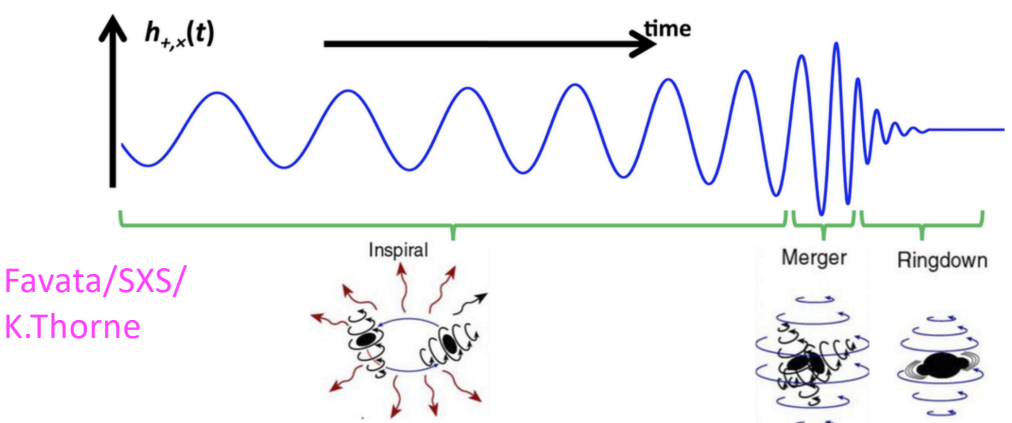

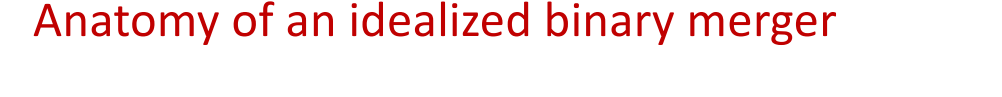

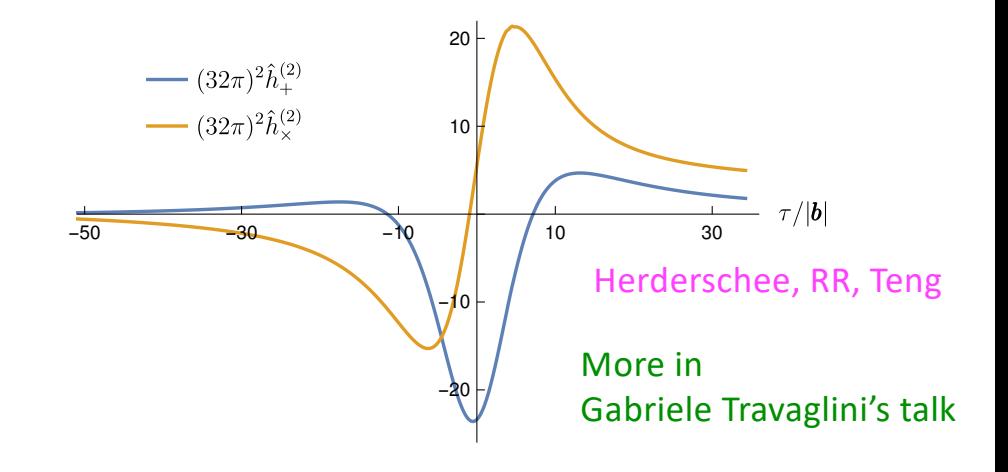

- (Numerical) relativity "the truth", but expensive
- Post-Newtonian expansion (weak field, nonrelativistic):  $\bm{v}^2 \sim \frac{GM}{|\bm{r}|}$
- Post-Minkowskian expansion (weak-field, relativistic):
- Small mass ratio expansion/gravitational self-force  $v^2 \sim GM/|r| \sim 1$  See Adam Pound's talk
- Ringdown: black hole perturbation theory
- Effective one-body theory (EOB) and phenomenological models consolidate available results

 $\frac{n}{|r|} \ll 1$  $\frac{GM}{|r|} \ll v^2 \sim 1$  $v^2 \sim GM/|\bm{r}|\sim 1$ 

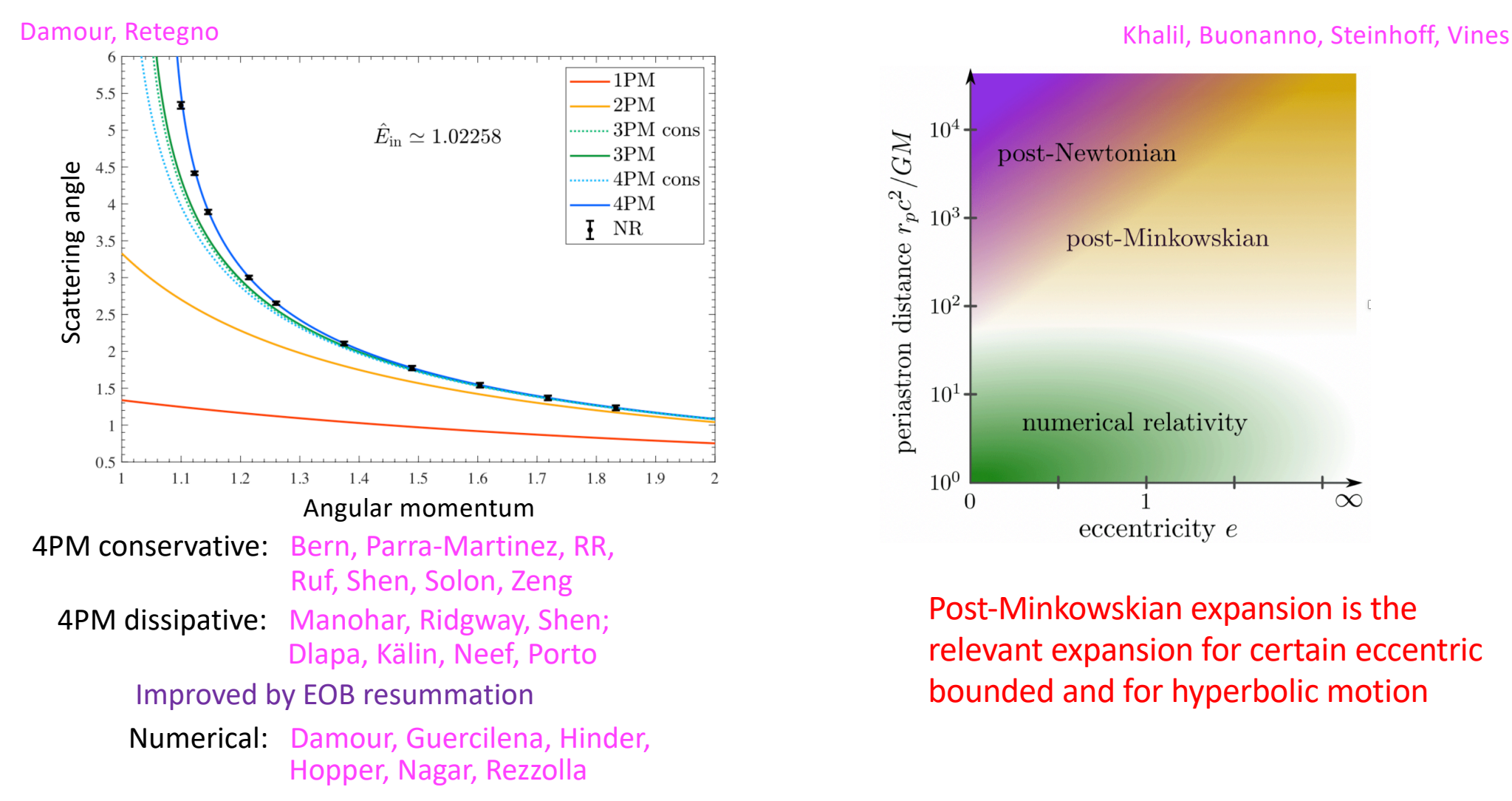

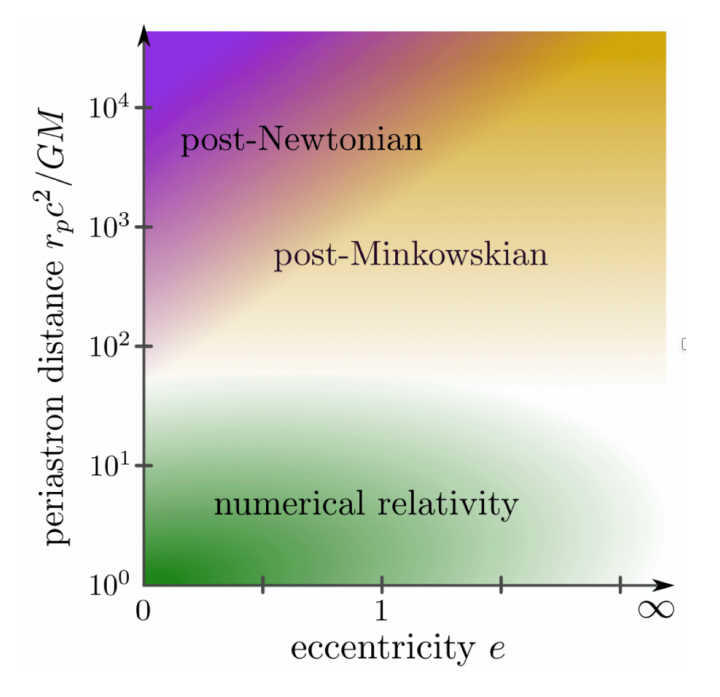

Post-Minkowskian expansion is the relevant expansion for certain eccentric bounded and for hyperbolic motion

Importance of 5PM contributions in regions of parameter space Rettegno, Pratten, Thomas, Schmidt, Damour

### Where do amplitudes and amplitude methods fit in?

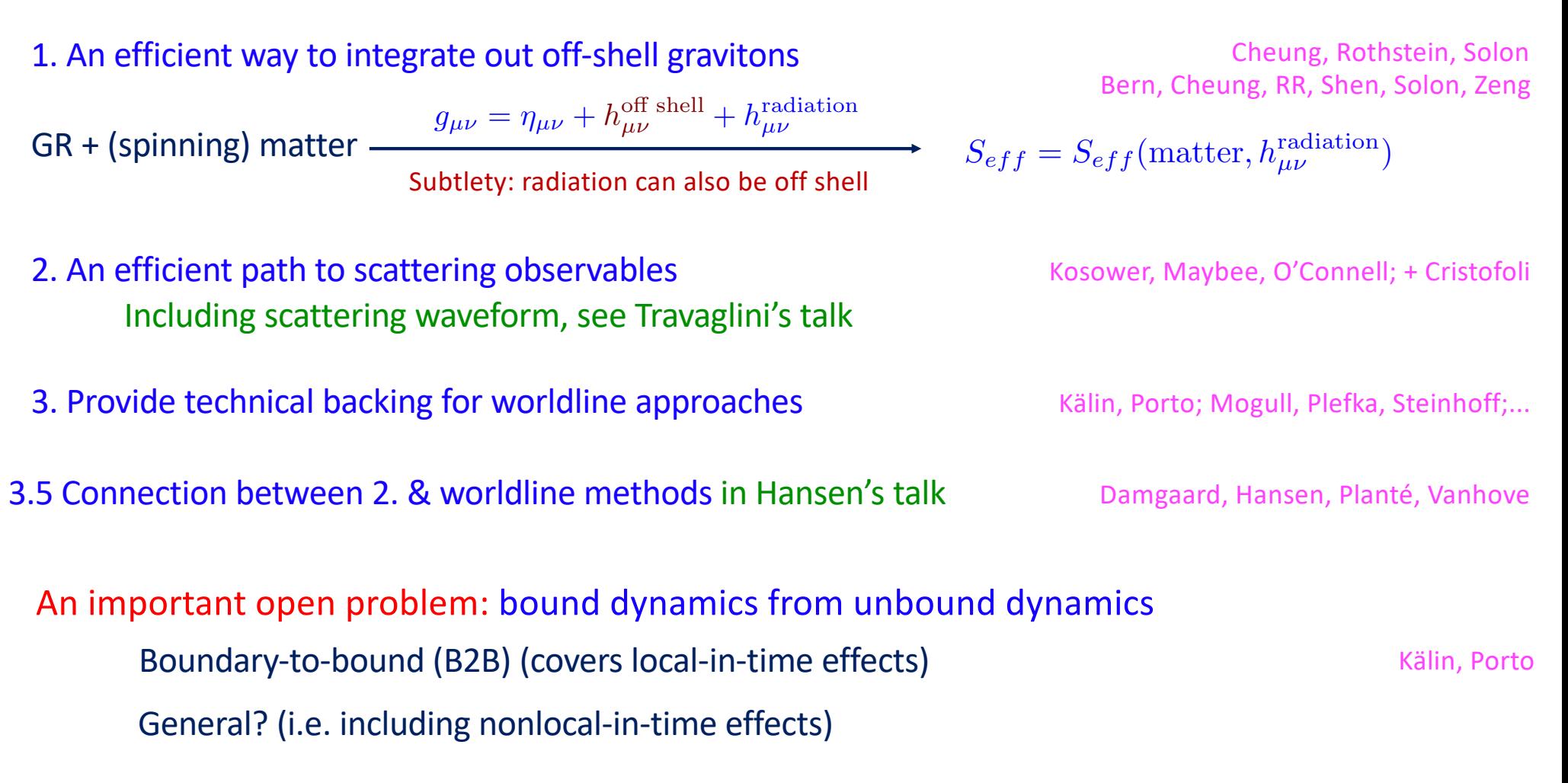

(Semi) classical limit – correspondence pp: "all conserved charges are large" momenta, angular momenta, electric/color charges, etc

- Momentum transfer  $q$  much smaller that external momenta

- Spin is  $S \sim \mathcal{O}(1/q)$ 

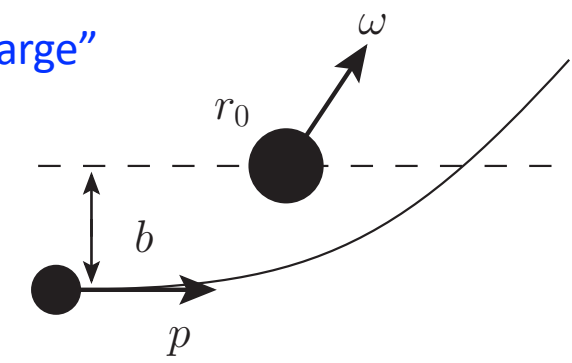

$$
\text{Structure of two-body effective action: } \ \mathcal{F}_{\bm r}\Big[V(\bm p, \bm r, \bm S), \bm q\Big] \sim \frac{c_{ijk}(\bm p)}{|\bm q|^3} \,(\,Gm|\bm q| \,)^i \bigg(\frac{\bm q\cdot \bm S}{m}\bigg)^j (\,R\,|\bm q| \,)^k
$$

A field theory approach to classical dynamics requires higher-spin particles/fields

- What are the fields (or field configurations) that describe a general spinning body?
- What are its/their interactions?
- HS field theories are interpreted as classical FTs; sequence of finite-spin calculations may be used to identify the leading large-spin dependence

# We will hear a number of talks reviewing and casting new light on various aspects of classical gravity: Ruf, Kalin, Mogull, Heissenberg, van de Meent, Buonanno, Vines, Cangemi, Travaglini, Cristofoli, Pound

This said, gravity is complicated: nonlinearities, high-derivative couplings, etc

- Interesting effects (perhaps also the kind we did not yet foresee) appear at high orders
- "it ain't over till it's over": feasibility of higher order calculations is always on one's mind
- High-order calculations in both GR/standard techniques and with amplitudes-based techniques are complicated  $\longrightarrow$  a direct trial-and-error approach to merging information is cumbersome

# We will hear a number of talks reviewing and casting new light on various aspects of classical gravity: Ruf, Kalin, Mogull, Heissenberg, van de Meent, Buonanno, Vines, Cangemi, Travaglini, Cristofoli, Pound

This said, gravity is complicated: nonlinearities, high-derivative couplings, etc

- Interesting effects (perhaps also the kind we did not yet foresee) appear at high orders
- "it ain't over till it's over": feasibility of higher order calculations is always on one's mind
- High-order calc's are complicated  $\longrightarrow$  trial-and-error approach to merging data is cumbersome

#### Simpler/toy models capturing relevant aspects of gravity are important testing grounds

- Barack, Bern, Herrmann, Long, Parra-Martinez, RR, Shen, Solon, Teng, Zeng - Scalar model for gravity  $\longleftrightarrow$  compare/combine PM & SF data (Leor Barack's talk last week)
- Scalar QED through 5PL  $\longleftrightarrow$  feasibility of 5PM calculations (may also be relevant for aspects of heavy ion collisions)

See Michael Ruf's talk Bern, Herrmann, RR, Ruf, Smirnov, Smirnov

- Earlier results on scalar QED Bern, Gatica, Herrmann, Luna, Zeng; Saketh, Vines, Steinhoff, Buonanno;<br>..; Kosower, Maybee, O'Connell; +Cristofoli; Elkhidir, O'Connell, Sergola, Vazquez-Holm
- *-* N=8 supergravity ← effects of radiation gravitons Di Vecchia, Heissenberg, Russo, Veneziano, …

As for the next 30 min or so --

Use QED w/ higher-spin fields to explore the classical dynamics of spinning compact bodies The puzzle:

- HS + gravity: "extra" Wilson coefficients compared to WL Bern, Kosmopoulos, Luna, RR, Teng  $\mathcal{L} = \frac{1}{2}(-1)^s\phi_s(-\nabla^2-m^2)\phi_s + \frac{(H_2)}{8}R_{abcd}\phi_s M^{ab}M^{cd}\phi_s - \frac{(C_{ES^2})_R}{2m}R_{af_1bf_2}\nabla^a\phi_s\mathbb{S}^{(f_1}\mathbb{S}^{f_2)}\nabla^b\phi_s \dots \quad \mathbb{S}^{\mu} \equiv \frac{-i}{2m}\,\varepsilon^{\mu\nu\rho\sigma}M_{\rho\sigma}\nabla_\nu\phi_s$ 

- Is there a worldline theory?

- In QED + massive spin-1 field there are no extra Wilson coefficients Kim, Steinhoff Same from BCFW Haddad Haddad Haddad Haddad Haddad Haddad Haddad Haddad Haddad Haddad Haddad Haddad Haddad Haddad Haddad Haddad Haddad Haddad Haddad Haddad Haddad Haddad Haddad Haddad Haddad Haddad Haddad Haddad Haddad Hadd

As for the next 30 min or so --

Use QED w/ higher-spin fields to explore the classical dynamics of spinning compact bodies The puzzle:

- HS + gravity: "extra" Wilson coefficients compared to WL Bern, Kosmopoulos, Luna, RR, Teng  $\mathcal{L} = \frac{1}{2}(-1)^s\phi_s(-\nabla^2-m^2)\phi_s + \frac{(H_2)}{8}R_{abcd}\phi_s M^{ab}M^{cd}\phi_s - \frac{(C_{ES^2})_R}{2m}R_{af_1bf_2}\nabla^a\phi_s\mathbb{S}^{(f_1}\mathbb{S}^{f_2)}\nabla^b\phi_s \dots \quad \mathbb{S}^{\mu} \equiv \frac{-i}{2m}\,\varepsilon^{\mu\nu\rho\sigma}M_{\rho\sigma}\nabla_\nu\phi_s$ 
	- Is there a worldline theory?
	- In QED + massive spin-1 field there are no extra Wilson coefficients Kim, Steinhoff Same from BCFW Haddad Haddad Haddad Haddad Haddad Haddad Haddad Haddad Haddad Haddad Haddad Haddad Haddad Haddad Haddad Haddad Haddad Haddad Haddad Haddad Haddad Haddad Haddad Haddad Haddad Haddad Haddad Haddad Haddad Hadd

#### More Wilson coefficients  $\longleftrightarrow$  more possible degrees of freedom

Consider a Hamiltonian that depends on the rest-frame spin vector

$$
H = H(\boldsymbol{r}, \boldsymbol{p}, \boldsymbol{S}) \quad \xrightarrow{\{S^i, S^j\}_{\text{PB}} \sim \epsilon^{ijk} S^k} \quad \dot{\boldsymbol{S}} = \frac{\partial H}{\partial \boldsymbol{S}} \times \boldsymbol{S}
$$

The magnitude of the spin vector is conserved

$$
\frac{d}{dt}\boldsymbol{S}^2 = 2\boldsymbol{S}\cdot\dot{\boldsymbol{S}} = 2\boldsymbol{S}\cdot\left(\frac{\partial H}{\partial \boldsymbol{S}}\times\boldsymbol{S}\right) = 0
$$

Emerging physical picture:

Bern, Kosmopoulos, Luna, RR, Scheopner, Vines, Teng

Rotational invariance implies conservation of total angular momentum

 $J = S_1 + S_2 + L + J_{\text{fold}}$ 

Physically, dynamical rearrangement between spin and orbital angular momentum is allowed; extra Wilson coefficients capture this effect

Dynamical change of the magnitude of  $S$  requires  $H = H(\ldots, K)$  such that  $\{S^i, K^j\}_{\rm PB} \neq 0$ 

Hamiltonian: more operators  $\longrightarrow$  bigger Hilbert space  $\longrightarrow$  more d.o.f.-s  $\longrightarrow$  more QFT d.o.f.-s

- QFT options: 1. relax the SSC  $\longrightarrow$  6 d.o.f.-s instead of the standard 3 2. more QFT fields  $\longrightarrow$  any # of d.o.f. but limited # in classical limit 3. others? not unrelated
- Amplitudes:  $O(q)$  change in spin; resumed by equations of motion to a finite spin kick  $\Delta S$  and  $\Delta S^2$ close analogy with momentum transfer  $q$  vs. impulse  $\Delta p$

Three (classical, almost-free) field theories:  $\mathcal{L} = -\frac{1}{4} F_{\mu\nu} F^{\mu\nu} + \mathcal{L}_{\rm HS}$  $D_{\mu}\phi_{s} = \partial_{\mu}\phi_{s} - iQA_{\mu}\phi_{s}$  $D_{\mu}\bar{\phi}_s = \partial_{\mu}\bar{\phi}_s + iQA_{\mu}\bar{\phi}_s$ 

**FT1:**

\n
$$
\mathcal{L}_{\text{HS}} = \mathcal{L}_{\text{min}} \equiv -(-1)^{s} \phi_{s} (D^{2} + m^{2}) \bar{\phi}_{s}
$$
\n**FT2:**

\n
$$
\mathcal{L}_{\text{HS}} = \mathcal{L}_{s} \equiv -(-1)^{s} \left[ \phi_{s} (D^{2} + m^{2}) \bar{\phi}_{s} + s(D\phi_{s}) (D\bar{\phi}_{s}) + \text{auxiliary lower-spin fields} \right]
$$
\n**e.g.**

\n
$$
\mathcal{L}_{s=3} = \phi^{\mu_{1}\mu_{2}\mu_{3}} (D^{2} + m^{2}) \bar{\phi}_{\mu_{1}\mu_{2}\mu_{3}} + 3(D_{\mu}\phi^{\mu\mu_{2}\mu_{3}})(D^{\nu}\bar{\phi}_{\nu\mu_{2}\mu_{3}})
$$
\n
$$
- 3\phi_{\mu}^{\mu\mu_{3}} (D^{2} + m^{2}) \bar{\phi}^{\nu}_{\nu\mu_{3}} + 3\phi_{\mu}^{\mu\mu_{3}} D^{\rho} D^{\lambda} \bar{\phi}_{\rho\lambda\mu_{3}} + 3 \bar{\phi}^{\mu}_{\mu\mu_{3}} D_{\rho} D_{\lambda} \phi^{\rho\lambda\mu_{3}} + \frac{3}{2} (D_{\mu} \phi^{\mu\rho}_{\rho})(D_{\nu} \bar{\phi}^{\nu\lambda}_{\lambda}) + 2\phi (D^{2} + 4m^{2}) \bar{\phi} + m(\phi D_{\mu} \bar{\phi}^{\mu\lambda}_{\lambda} + \bar{\phi} D_{\mu} \phi^{\mu\lambda}_{\lambda})
$$
\nChange

FT3:  $\mathcal{L}_{\text{HS}} = \mathcal{L}_{s} + \mathcal{L}_{s-1}$ (+lower spins)

The fields:

FT1:  $(l, r)$  reps of Lorentz group  $(l + r = 2s)$   $\phi_s \equiv \phi_{\alpha_1 \alpha_2 ... \alpha_l}^{\dot{\beta}_1 \dot{\beta}_2 ... \dot{\beta}_r}$   $\bar{\phi}_s \equiv \bar{\phi}_{\dot{\beta}_1 \dot{\beta}_2 ... \dot{\beta}_r}^{\alpha_1 \alpha_2 ... \alpha_l}$ FT2 & FT3:  $(s, s)$  reps of Lorentz group  $\phi_s \equiv \phi^{\dot{\beta}_1 \dot{\beta}_2 ... \dot{\beta}_s}_{\alpha_1 \alpha_2 ... \alpha_s} \propto \phi^{(\mu_1 \mu_2 ... \mu_s)} (\sigma_{\mu_1})_{(\alpha_1}^{(\dot{\beta}_1} ... (\sigma_{\mu_s})_{\alpha_s)})^{\dot{\beta}_s)}$  Classical asymptotic states: coherent states to minimize dispersion of observables

For 
$$
(l, r)
$$
 **reps of Lorentz group:**

Momentum dependence via boost…

… of rest-frame coherent-state spinors:

 $z_{L,R} \equiv -(\theta_{L,R}/2)e^{-i\phi_{L,R}}$ 

$$
\xi(p)_{\alpha} = \exp(i\eta \hat{p}^{k}\hat{K}_{L}^{k})_{\alpha}{}^{\beta}\xi_{0\beta} \qquad \cdots \qquad \tilde{\chi}(p)^{\dot{\alpha}} = \exp(i\eta \hat{p}^{k}\hat{K}_{R}^{k})^{\dot{\alpha}}{}_{\dot{\beta}}\tilde{\chi}_{0}^{\dot{\beta}}
$$

 $\mathcal{E}(p)_{\alpha(l)\dot{\beta}(r)} = \xi(p)_{\alpha_1}\ldots\xi(p)_{\alpha_l}\chi(p)_{\dot{\beta}_1}\ldots\chi(p)_{\dot{\beta}_r}$ 

 $\bar{\mathcal{E}}(p)^{\alpha(l)\dot{\beta}(r)} = \tilde{\xi}(p)^{\alpha_1} \dots \tilde{\xi}(p)^{\alpha_l} \tilde{\chi}(p)^{\dot{\beta}_1} \dots \tilde{\chi}(p)^{\dot{\beta}_r}$ 

$$
\xi_{0\alpha} = \exp(z_L \hat{N}_+^L - z_L^* \hat{N}_-^L)_{\alpha}{}^{\beta} \xi_{0\beta}^+ \quad \dots \quad \tilde{\chi}_0^{\dot{\alpha}} = \exp(z_R \hat{N}_+^R - z_R^* \hat{N}_-^R)^{\dot{\alpha}}{}_{\dot{\beta}} \chi_0^{-,\dot{\beta}}
$$

$$
n_L^i = \xi_0 \sigma^i \tilde{\xi}_0 \qquad \qquad \mathbf{n}_L = (\sin \theta_L \cos \phi_L, \sin \theta_L \sin \phi_L, \cos \theta_L)
$$

$$
n_R^i = \chi_0 \sigma^i \tilde{\chi}_0 \qquad \qquad \mathbf{n}_R = (\sin \theta_R \cos \phi_R, \sin \theta_R \sin \phi_R, \cos \theta_R)
$$

Rest-frame Lorentz sandwiches vs. covariant SSC:

$$
\mathcal{E}_0 \cdot \hat{\mathbf{S}} \cdot \bar{\mathcal{E}}_0 = \frac{1}{2} (l \, \mathbf{n}_L + r \, \mathbf{n}_R) \equiv \mathbf{S} \qquad \mathcal{E}_0 \cdot \hat{\mathbf{K}} \cdot \bar{\mathcal{E}}_0 = \frac{i}{2} (l \, \mathbf{n}_L - r \, \mathbf{n}_R) \equiv i \mathbf{K}
$$

$$
\mathcal{E}_0 \cdot M^{\mu\nu} \cdot \bar{\mathcal{E}}_0 = S_0^{\mu\nu} + i K_0^{\mu\nu} \equiv S_0^{\mu\nu}
$$

$$
p_{0\mu} S_0^{\mu\nu} = 0 \qquad \frac{1}{m} (p_0^{\mu} K_0^{\nu} - p_0^{\nu} K_0^{\mu})
$$

 $\lambda = i$ 

factorization is convenient

but not necessary

Classical asymptotic states: coherent states to minimize dispersion of observables

For 
$$
(l, r)
$$
 **reps of Lorentz group:**  
\n
$$
\mathcal{E}(p)_{\alpha(l)\dot{\beta}(r)} = \xi(p)_{\alpha_1} \dots \xi(p)_{\alpha_l} \chi(p)_{\dot{\beta}_1} \dots \chi(p)_{\dot{\beta}_r}
$$
\nfactorization  
\n
$$
\bar{\mathcal{E}}(p)^{\alpha(l)\dot{\beta}(r)} = \tilde{\xi}(p)^{\alpha_1} \dots \tilde{\xi}(p)^{\alpha_l} \tilde{\chi}(p)^{\dot{\beta}_1} \dots \tilde{\chi}(p)^{\dot{\beta}_r}
$$
\nfor  $(l, r)$  **reps of Lorentz group:**  
\n
$$
\bar{\mathcal{E}}(p)^{\alpha(l)\dot{\beta}(r)} = \tilde{\xi}(p)^{\alpha_1} \dots \tilde{\xi}(p)^{\alpha_l} \tilde{\chi}(p)^{\dot{\beta}_1} \dots \tilde{\chi}(p)^{\dot{\beta}_r}
$$
\nfor  $(l, r)$  **reps of Lorentz group:**

As 
$$
\mathcal{E}_0 \cdot \hat{S} \cdot \bar{\mathcal{E}}_0 = \frac{1}{2} (l n_L + r n_R) \equiv S
$$

\n $\mathcal{E}_0 \cdot \hat{K} \cdot \bar{\mathcal{E}}_0 = \frac{i}{2} (l n_L - r n_R) \equiv iK$ 

\ncovariant SSC:

\n
$$
\mathcal{E}_0 \cdot M^{\mu\nu} \cdot \bar{\mathcal{E}}_0 = S_0^{\mu\nu} + iK_0^{\mu\nu} \equiv S_0^{\mu\nu}
$$
\n
$$
p_{0\mu} \mathcal{E}_0^{\mu\mu_2 \dots \mu_s} = 0
$$
\n
$$
0 = (p_{0\mu} \sigma^{\mu})^{\alpha}{}_{\dot{\beta}} (\mathcal{E}_0)^{\dot{\beta}\dot{\beta}_2 \dots \dot{\beta}_s}_{\alpha\alpha_2 \dots \alpha_s} \propto \xi_{0\alpha} \epsilon^{\alpha}{}_{\dot{\alpha}} \chi_0^{\dot{\alpha}}
$$
\n
$$
\xi_{0\alpha} = \chi_0^{\dot{\alpha}} \text{ as column vectors} \implies n_L = n_R \quad \longrightarrow \qquad K = 0
$$

Transverse polarization tensors lead to spin tensors obeying covariant SSC:  $S^{\mu\nu} = S^{\mu\nu}$ 

$$
\mathcal{E}_1 \cdot \{ M^{\mu_1 \nu_1}, \dots, M^{\mu_n \nu_n} \} \cdot \bar{\mathcal{E}}_2 = \mathcal{S}(p_1)^{\mu_1 \nu_1} \dots \mathcal{S}(p_n)^{\mu_n \nu_n} \mathcal{E}_1 \cdot \bar{\mathcal{E}}_2 + \mathcal{O}(q^{1-n})
$$

$$
(-1)^r \mathcal{E}_1 \cdot \bar{\mathcal{E}}_2 = \exp\left[ -\frac{1}{m} \mathbf{q} \cdot \mathbf{K} \right] \exp\left[ -i \frac{\epsilon_{rsk} u_1^r q^s S^k}{m(1 + \sqrt{1 + \mathbf{u}_1^2})} + \mathcal{O}(q^2) \right] + \mathcal{O}(q)
$$

Momentum-dependent Lorentz sandwiches:

**Non-minimal interactions:**

\nQED analogs of the "standard" GR Wilson coefficients  
\n
$$
\therefore
$$
 of a single fields:

\n(-1)<sup>s</sup> L<sub>non-min</sub> =  $C_1 F_{\mu\nu} \phi_s M^{\mu\nu} \overline{\phi}_s + \frac{D_1}{m^2} F_{\mu\nu} (D_\rho \phi_s M^{\rho\mu} D^\nu \phi_s + cc)$ 

\nQED analog of the "extra"  
\n
$$
- \frac{2C_2}{2m^2} \partial_{(\mu} F_{\nu)\rho} (D^\rho \phi_s S^\mu S^\nu \overline{\phi}_s - cc) - \frac{iD_2}{2m^2} \partial_{\mu} F_{\nu\rho} (D_\alpha \phi_s M^{\alpha\mu} M^{\nu\rho} \overline{\phi}_s - cc)
$$

\n... of two fields of different spins:

\n
$$
S^\mu \equiv \frac{-i}{2m} \varepsilon^{\mu\nu\rho\sigma} M_{\rho\sigma} D_\nu
$$
\n
$$
L_{\text{non-min}}^{\varepsilon, s-1} = C_1 F_{\mu\nu} \phi_s M^{\mu\nu} \overline{\phi}_s - \frac{2i \widetilde{C}_1 \sqrt{s}}{m} F_{\mu\nu} \left[ (\phi_s)^\mu{}_{\alpha_2...\alpha_s} D^\nu \overline{\phi}_{s-1}^{\alpha_2...\alpha_s} - cc \right]
$$
\n
$$
- \frac{i C_2}{2m^2} \partial_{(\mu} F_{\nu)\rho} (D^\rho \phi_s S^\mu S^\nu \overline{\phi}_s - cc) - \frac{2i \widetilde{C}_2 \sqrt{s}}{m} F_{\mu\nu} \left[ (\phi_s)^\mu{}_{\alpha_2...\alpha_s} D^{\alpha_2} \overline{\phi}_{s-1}^{\nu\alpha_3...\alpha_s} - cc \right]
$$
\nName

\n
$$
Lagrangian
$$
\nExample

\n**Example**

\n**Example**

\n**Example**

\n**Example**

\n**Example**

\n**Example**

\n**Example**

\n**Example**

\n**Example**

\n**Example**

\n**Example**

\n**Example**

\n

 $+\frac{E_3}{m^4}F_{\mu\nu}F_{\rho\sigma}D^{\mu}\phi_sM^{\nu\lambda}M_{\lambda}{}^{\rho}D^{\sigma}\bar{\phi}_s + \mathcal{O}(M^3)$ 

A digression – standard scattering theory and amplitudes in FT3

$$
\mathcal{A}(k_1^{\text{in}}, \dots k_{m+1}^{\text{out}}, \dots) = \text{out} \langle p_{m+1} \dots | p_1 \dots \rangle_{\text{in}}
$$
\n
$$
\boxed{|p, \lambda\rangle = a^{\dagger}_{\lambda}(p)|0}
$$
\n
$$
\text{little-group label}
$$
\n
$$
\text{suppressed in } \mathcal{A}
$$

LSZ reduction: quantum amplitudes  $\longleftrightarrow$  correlation functions of  $(p_i^2 - m^2) \mathcal{E}_\lambda(p_i) \cdot \tilde{\phi}_*(p_i)$ 

Classically, there is no penalty to consider, e.g. constrained by normalization  $\left(p_i^2 - m^2\right) \sum$ *j*  $A_j \mathcal{E}_j(p_i) \cdot \tilde{\phi}_j(p_i)$ 

for FT3: 
$$
(p_i^2 - m^2)(A_s \mathcal{E}_s(p_i) \cdot \tilde{\phi}_s(p_i) + A_{s-1} \mathcal{E}_{s-1}(p_i) \cdot \tilde{\phi}_{s-1}(p_i))
$$

we will consider:

2. indefinite  $A_s = 1/2$  $\overline{a}$  $2, A_{s-1} = 1/$  $\overline{a}$ 2 **1. spin-s**  $A_s = 1$ ,  $A_{s-1} = 0$ 

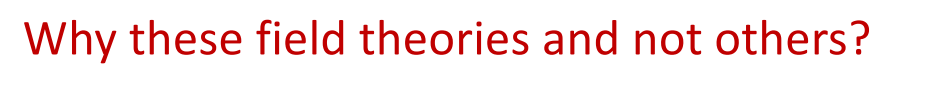

- Explore the effects of extra states (FT2 vs. others)
- External state Name Lagrangian  $\mathcal{L}_{\rm EM} + \mathcal{L}_{\rm min} + \mathcal{L}_{\rm non-min}$  $FT1$ spin- $s$  and generic  $FT2$  $\mathcal{L}_{\text{EM}} + \mathcal{L}_{s} + \mathcal{L}_{\text{non-min}}$  $spin-s$  $\mathcal{L}_{\text{EM}} + \mathcal{L}_{s,s-1} + \mathcal{L}_{\text{non-min}}^{s,s-1}$ FT3 spin- $s$  and indefinite
- Explore consequences of the unphysical nature of the extra states of FT1 (FT1 vs. FT3)
- Explore consequences of choice of external state (various choices of states in FT3)

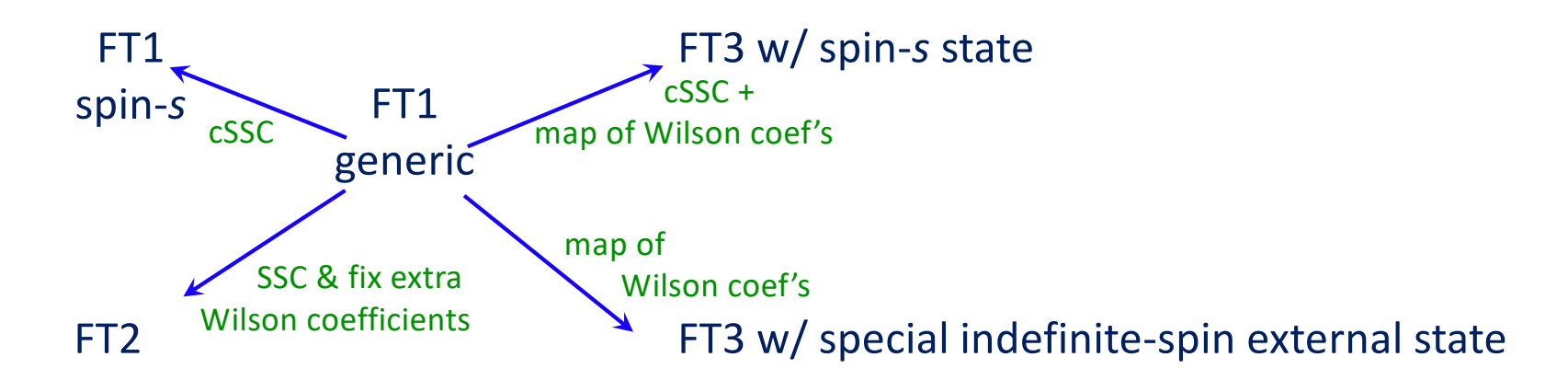

Will find that the extra Wilson coeff's characterize change in |*S*| during dynamical evolution FT1 w/ generic external state is related with a worldline theory with no SSC See Justin Vines's talk

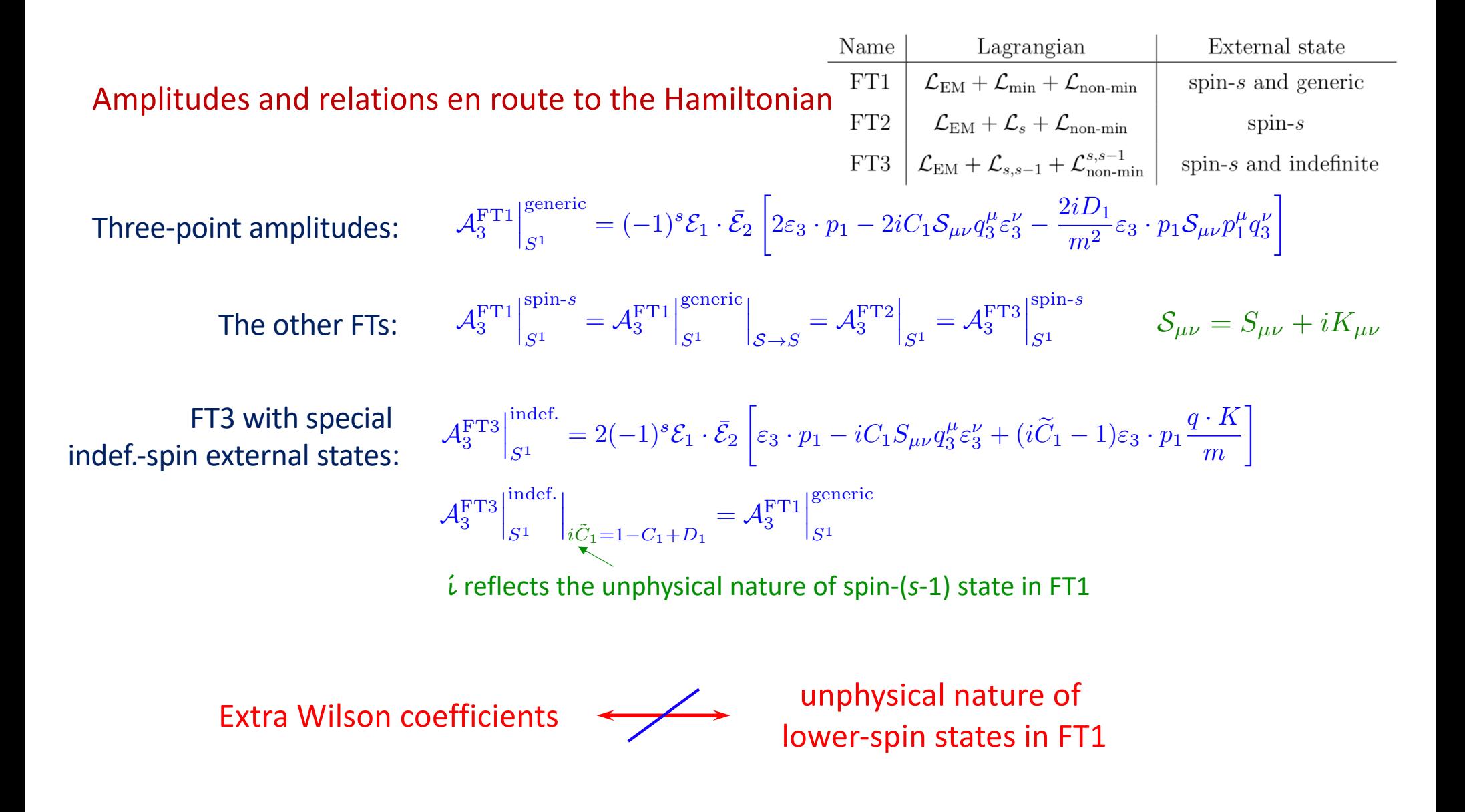

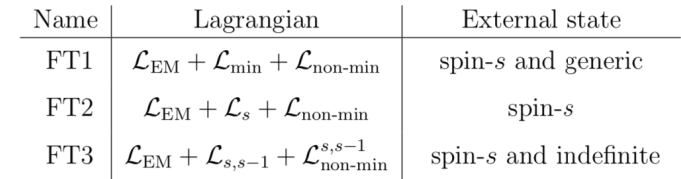

#### Compton amplitudes in the three field theories:

FT1: Feynman rules straight out of Lagrangian

$$
\mathcal{A}_{4,\; \mathrm{cl}}^{\mathrm{FT1}} \Big|_{S^{1}}^{\mathrm{spin}\text{-}s} = (-)^{s} \mathcal{E}_{1} \cdot \bar{\mathcal{E}}_{4} S(p_{1})_{\mu\nu} \left[ \frac{iC_{1}}{(p_{1}\cdot q_{2})^{2}} (f_{2}^{\mu\nu} q_{2\rho} f_{3}^{\rho\lambda} + f_{3}^{\mu\nu} q_{3\rho} f_{2}^{\rho\lambda}) p_{1\lambda} + \frac{2iC_{1}^{2}}{p_{1}\cdot q_{2}} f_{2}^{\nu\rho} f_{3\rho}^{\rho\mu} + \frac{\mathfrak{L}i D_{1} \mathfrak{D}C_{1} \cdot \mathfrak{D}_{1}}{(p_{1}\cdot q_{2})m^{2}} p_{1\rho} f_{2}^{\rho\mu} f_{3}^{\nu\lambda} p_{1\lambda} \right]
$$
\n
$$
\mathcal{A}_{4,\; \mathrm{cl}}^{\mathrm{FT1}} \Big|_{S^{1}}^{\mathrm{generic}} = \mathcal{A}_{4,\mathrm{cl}}^{\mathrm{FT1}} \Big|_{S^{1}}^{\bar{S}\to S} + (-)^{s} \mathcal{E}_{1} \cdot \bar{\mathcal{E}}_{4} \mathcal{S}(p_{1})_{\mu\nu} p_{1}^{\nu} \left[ \frac{2i D_{1} \mathfrak{D}(C_{1}+1)}{(p_{1}\cdot q_{2})m^{2}} p_{1\rho} (f_{3}^{\rho\lambda} f_{2\lambda}^{\mu} - f_{2}^{\rho\lambda} f_{3\lambda}^{\mu}) + \frac{\mathfrak{L}i D_{1} \mathfrak{D}(C_{1}+D_{1})}{(p_{1}\cdot q_{2})^{2}m^{2}} p_{1\rho} p_{1\lambda} (f_{3}^{\rho\mu} q_{3\sigma} f_{2}^{\sigma\lambda} + f_{2}^{\rho\mu} q_{2\sigma} f_{3}^{\sigma\lambda}) \right]
$$
\n
$$
\text{killed if SSC is imposed}
$$

Compton amplitude of FT1 with generic external state agrees to  $\mathcal{O}(S^2)$  (up to contact terms) with a worldline theory with no SSC See Justin Vines talk

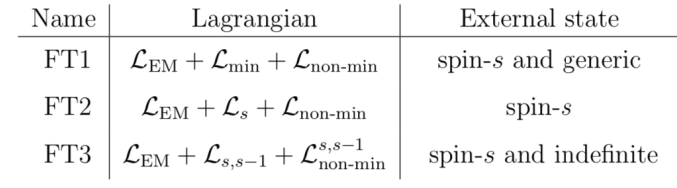

#### Compton amplitudes in the three field theories:

FT1: Feynman rules straight out of Lagrangian

$$
\mathcal{A}_{4,\; \mathrm{cl}}^{\mathrm{FT1}} \Big|_{S^{1}}^{\mathrm{spin}\text{-}s} = (-)^{s} \mathcal{E}_{1} \cdot \bar{\mathcal{E}}_{4} S(p_{1})_{\mu\nu} \left[ \frac{iC_{1}}{(p_{1}\cdot q_{2})^{2}} (f_{2}^{\mu\nu} q_{2\rho} f_{3}^{\rho\lambda} + f_{3}^{\mu\nu} q_{3\rho} f_{2}^{\rho\lambda}) p_{1\lambda} + \frac{2iC_{1}^{2}}{p_{1}\cdot q_{2}} f_{2}^{\nu\rho} f_{3\rho}^{\rho\mu} + \frac{\left(\iint_{(p_{1}\cdot q_{2})^{m_{2}}}\left(f_{2}^{\mu\nu} f_{3}^{\rho\lambda} + f_{3}^{\mu\nu} g_{3\rho} f_{2}^{\rho\lambda}) p_{1\lambda} + \frac{2iC_{1}^{2}}{p_{1}\cdot q_{2}} f_{2}^{\nu\rho} f_{3\rho}^{\rho\mu} + \frac{\left(\iint_{(p_{1}\cdot q_{2})^{m_{2}}}\left(f_{2}^{\rho\lambda} f_{3}^{\rho\lambda} + f_{3}^{\rho\mu} g_{3\rho} f_{2}^{\rho\lambda}) p_{1\lambda} \right) p_{1\mu} p_{1\mu}
$$

#### FT2: spin dependence extrapolated from *s*=1,2,3 calculations. Large-spin limit yields

$$
\mathcal{A}_{4,\text{ cl}}^{\text{FT2}}\Big|_{S^1} = (-\varepsilon_1 \cdot \varepsilon_4)^s S(p_1)_{\mu\nu} \left[ \frac{iC_1}{(p_1 \cdot q_2)^2} (f_2^{\mu\nu} q_{2\rho} f_3^{\rho\lambda} + f_3^{\mu\nu} q_{3\rho} f_2^{\rho\lambda}) p_{1\lambda} + \frac{2iC_1^2}{p_1 \cdot q_2} f_2^{\nu\rho} f_{3\rho}^{\rho\mu} + \frac{2i(C_1 - 1)^2}{(p_1 \cdot q_2)m^2} p_{1\rho} f_2^{\rho\mu} f_3^{\nu\lambda} p_{1\lambda} \right]
$$
  
FT1 generic  $\longrightarrow$  FT2  $D_1 \longrightarrow C_1 - 1$   
Similar map at  $\mathcal{O}(S^2)$ ;  $D_1 \longrightarrow C_1 - 1$  also removes  $D_2$ 

FT3: we verified that for *both* spin-*s* and indefinite-spin external states, the Compton amplitude is related to FT1 by  $i\tilde{C}_1 = 1 - C_1 + D_1$  and also  $i\tilde{C}_2 = D_2 - C_1$  at  $\mathcal{O}(S^2)$ 

Two-body amplitudes; focus on spin-0 on spin-*s* to first order in spin --  $\mathcal{O}(\alpha)$  /1PL

relations between three-point amplitudes  $\longrightarrow$  relations between two-body amplitudes

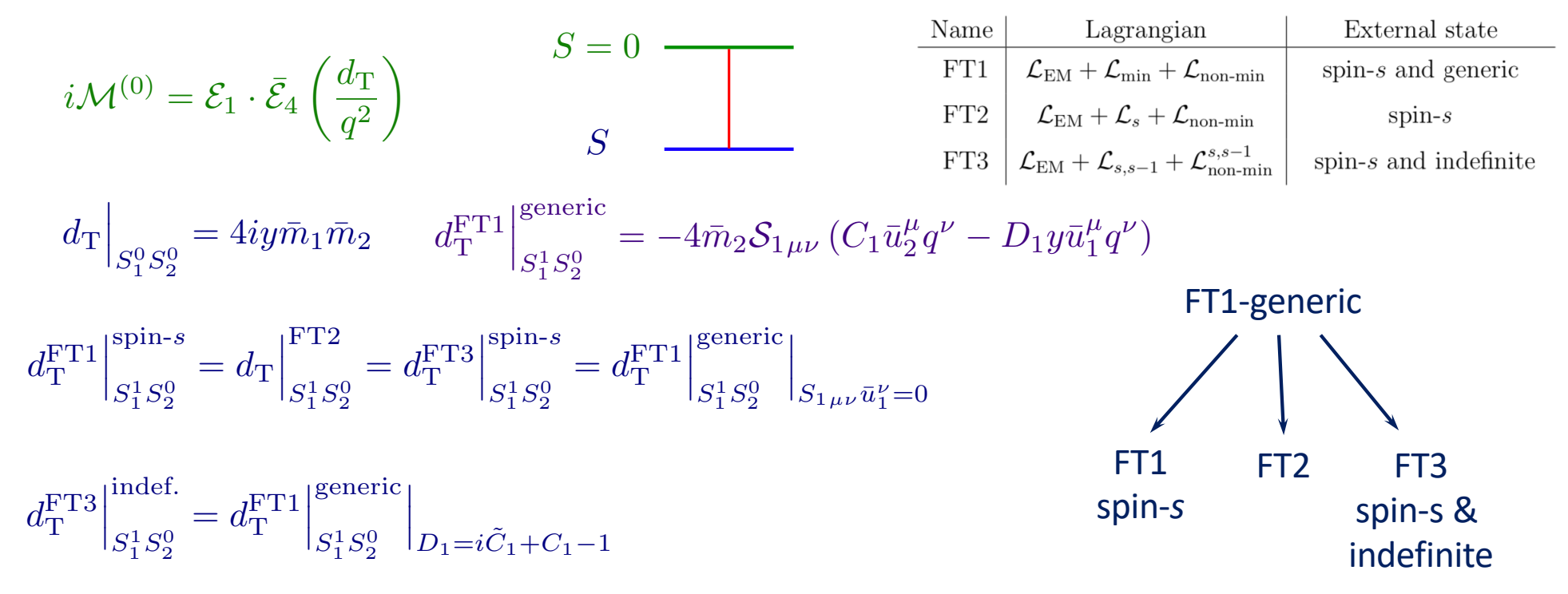

Extra Wilson coefficients in FT1-generic and FT3-indefinite tree-level two-body amplitudes

Two-body amplitudes; focus on spin-0 on spin-s to first order in spin --  $\mathcal{O}(\alpha^2)$ /2PL

One-loop two-body amplitudes via generalized unitarity

Rel's between Compton amp's  $\longrightarrow$  rel's between two-body amp's

Bern, Dixon, Dunbar, Kosower; Britto, Cachazo, Feng

*<sup>i</sup>M*(1) To classical order: <sup>4</sup> <sup>=</sup> *<sup>C</sup>*box(*I*<sup>B</sup> <sup>+</sup> *<sup>I</sup>*B¯ ) + *<sup>i</sup>M*4+<sup>5</sup>

$$
i\mathcal{M}^{(1)}_4 = C_{\rm box}(I_{\rm B} + I_{\rm \bar{B}}) + i\mathcal{M}_{\triangle + \bigtriangledown} \quad \textsf{\small Classically-relevant part}
$$

Classically singular; in the right variables contains no classical terms

 $S^{\mu\nu} = S^{\mu\nu}(\bar{p})$ ,  $\bar{p}_1 = p_1 + q/2$ ,  $\bar{p}_2 = p_2 - q/2$ 

 $C_{\text{box}} \sim d_{\text{T}} \times d_{\text{T}}$  expected factorized structure; straightforward match with Hamiltonian

The classically-relevant part:

Bi-linear & quadratic in spin:

Linear in spin:

$$
i\mathcal{M}_{\triangle + \nabla}\Big|_{S_1^{n_1}S_2^{n_2}} = \frac{\mathcal{E}_1 \cdot \bar{\mathcal{E}}_4 \mathcal{E}_2 \cdot \bar{\mathcal{E}}_3}{4\sqrt{-q^2}} \sum_i \alpha^{(n_1, n_2, i)} \mathcal{O}^{(n_1, n_2, i)}
$$
  

$$
\mathcal{O}^{(1,0,1)} = \mathcal{S}_1^{\mu\nu} \bar{u}_{2\mu} q_{\nu}
$$

$$
\mathcal{O}^{(1,0,2)} = \mathcal{S}_1^{\mu\nu} \bar{u}_{1\mu} q_{\nu}
$$
  

$$
\mathcal{O}^{(1,1,i)}
$$
 $i = 1, ..., 11$ 
$$
\mathcal{O}^{(2,0,i)}
$$
 $i = 1, ..., 9$ 

Two-body amplitudes; focus on spin-0 on spin-s to first order in spin --  $\mathcal{O}(\alpha^2)$ /2PL External state FT1  $\mathcal{L}_{EM} + \mathcal{L}_{min} + \mathcal{L}_{non-min}$ spin- $s$  and generic  $\mathcal{M}_4^{(1)} = C_{\text{box}}(I_{\text{B}} + I_{\text{B}}) + i \mathcal{M}_{\triangle + \nabla}$ FT2  $\mathcal{L}_{EM} + \mathcal{L}_s + \mathcal{L}_{non-min}$  $spin-s$ spin- $s$  and indefinite  $=\frac{\mathcal{E}_1\cdot\bar{\mathcal{E}}_4\mathcal{E}_2\cdot\bar{\mathcal{E}}_3}{\sqrt{2\pi}}$  $\overline{\phantom{a}}$  $\sum$  $\alpha^{(n_1, n_2, i)} \mathcal{O}^{(n_1, n_2, i)}$  $i\mathcal{M}_{\triangle+\bigtriangledown}$  $\mathbf{\mathbf{I}}$ The classically-relevant part:  $S_1^{n_1} S_2^{n_2}$  $4\sqrt{-q^2}$ *i* Linear in spin:  $\mathcal{O}^{(1,0,1)} = \mathcal{S}_1^{\mu\nu} \bar{u}_{2\mu} q_{\nu}$  $\mathcal{O}^{(1,0,2)} = \mathcal{S}_1^{\mu\nu} \bar{u}_{1\mu} q_{\nu}$ **FT1-generic**  $\alpha^{(1,0,1)} = -\frac{y}{(y^2 - y^2)^2}$ Bern, Kosmopoulos, Luna, RR,  $\left[2C_1\bar{m}_1 + (C_1^2 - 2C_1D_1 + D_1^2 + 2D_1)\bar{m}_2\right]$ i Scheopner, Teng, Vines  $(y^2 - 1)\bar{m}_1$  $\alpha^{(1,0,2)} = \frac{1}{\sqrt{2}}$  $\left\{ \left[ (y^2 + 1)C_1 + (y^2 - 1)D_1 \right]$  $\left[C_1^2 - (y^2 + 1)C_1D_1 + y^2D_1^2 + (3y^2 - 1)D_1\right]$  $\overline{\mathfrak{l}}$  $\bar{m}_1 +$  $\bar{m}_2$  $(y^2 - 1)\bar{m}_1$ FT1-spin-*s*:  $S \to S$ ,  $\mathcal{O}^{(1,0,2)} = 0$  FT2:  $S \to S$ ,  $\mathcal{O}^{(1,0,2)} = 0$ ,  $D_1 = C_1 - 1$ FT3: from FT1 via the maps identified at tree level/1PL  $i\widetilde{C}_1 = 1 - C_1 + D_1$ Quadratic in spin: Similar structure, just more involved

Extra Wilson coefficients are present in all FTs with more states than spin-*s*

Two-body Hamiltonians to one power of spin

Bern, Kosmopoulos, Luna, RR, Scheopner, Teng, Vines

Two Hamiltonians, one without *K* … (for FT1 spin-*s,* FT2 and FT3 spin-*s*) … and one with *K* (for FT1 generic and FT3 indefinite)  $\mathcal{H}_1 =$  $\sqrt{2}$  $p^2 + m_1^2 +$  $\sqrt{2}$  $\frac{1}{\bm{p}^2 + m_2^2} + V^{(0)}(\bm{r}^2, \bm{p}^2) 1\!\!1 + V^{(1)}(\bm{r}^2, \bm{p}^2) \frac{\bm{L}(\cdot \hat{\bm{S}})}{\bm{r}^2}$  $\widetilde{r^2}$  rest-frame spin and  $\mathcal{H}_2 =$  $\sqrt{2}$  $p^2 + m_1^2 +$  $\sqrt{2}$  $\frac{\partial \bm{p}^2 + m_2^2}{\partial \bm{p}^2} + V^{(0)}(\bm{r}^2,\bm{p}^2) \mathbb{1} + V^{(1)}(\bm{r}^2,\bm{p}^2) \frac{\bm{L}\cdot\hat{\bm{S}}}{\bm{r}^2}$  $\frac{r\cdot\hat{\bm{S}}}{\bm{r}^2}+V^{(2)}(\bm{r}^2,\bm{p}^2)\frac{\bm{r}\cdot\hat{\bm{K}}}{\bm{r}^2}$  $\bm{r}^2$ boost operators "Magnetic moment" coupling "Electric dipole" coupling

 $V^{(a)}(\boldsymbol{r}^2,\boldsymbol{p}^2)=\frac{\alpha}{\Gamma}$ *|r|*  $c_1^{(a)}$  $\frac{1}{1}^{(a)}(p^2)+\Big(\frac{\alpha}{|x|}$ *|r|*  $\sqrt{2}$ The structure of the potentials:  $V^{(a)}(\bm{r}^2,\bm{p}^2)=\frac{\alpha}{|\bm{r}|}c_1^{(a)}(\bm{p}^2)+\left(\frac{\alpha}{|\bm{r}|}\right)\ c_2^{(a)}(\bm{p}^2)+\mathcal{O}(\alpha^3)$  Two-body Hamiltonians to one power of spin

Bern, Kosmopoulos, Luna, RR, Scheopner, Teng, Vines

Two Hamiltonians, one without *K* … (for FT1 spin-*s,* FT2 and FT3 spin-*s*)  $\mathcal{H}_1 =$  $\sqrt{2}$  $p^2 + m_1^2 +$  $\sqrt{2}$  $\frac{1}{\bm{p}^2 + m_2^2} + V^{(0)}(\bm{r}^2, \bm{p}^2) 1\!\!1 + V^{(1)}(\bm{r}^2, \bm{p}^2) \frac{\bm{L}(\cdot \hat{\bm{S}})}{\bm{r}^2}$  $\widetilde{r^2}$  rest-frame spin and boost operators

… and one with *K* (for FT1 generic and FT3 indefinite)

$$
\mathcal{H}_2 = \sqrt{\bm{p}^2 + m_1^2} + \sqrt{\bm{p}^2 + m_2^2} + V^{(0)}(\bm{r}^2, \bm{p}^2) \mathbb{1} + V^{(1)}(\bm{r}^2, \bm{p}^2) \frac{\bm{L} \cdot \hat{\bm{S}}}{\bm{r}^2} + V^{(2)}(\bm{r}^2, \bm{p}^2) \frac{\bm{r} \cdot (\hat{\bm{K}})}{\bm{r}^2}
$$
  
The structure of the potentials: 
$$
V^{(a)}(\bm{r}^2, \bm{p}^2) = \frac{\alpha}{|\bm{r}|} c_1^{(a)}(\bm{p}^2) + \left(\frac{\alpha}{|\bm{r}|}\right)^2 c_2^{(a)}(\bm{p}^2) + \mathcal{O}(\alpha^3)
$$

Coefficients from amplitude matching: Cheung, Rothstein, Solon; Vaidya; Chung, Huang, Kim, Lee; Bern, Luna, RR, Shen, Zeng; Kosmopoulos, Luna

$$
\alpha \mathcal{M}_4^{(0)} + \alpha^2 \mathcal{M}_4^{(1)} + \mathcal{O}(\alpha^3) = \sum_{\substack{V(\alpha) \\ [S_i, S_j] = i\epsilon_{ijk}S_k}} V^{(\alpha)} \left\{ \begin{array}{ll} [S_i, S_j] = i\epsilon_{ijk}S_k \\ + \mathcal{O}(\alpha^3) & [K_i, K_j] = -i\epsilon_{ijk}S_k \\ [S_i, K_j] = i\epsilon_{ijk}K_k \end{array} \right.
$$
  
External states -- rest-frame coherent state  $|\Psi\rangle$ :  $\langle \Psi|\hat{S}|\Psi\rangle = S \quad \langle \Psi|\hat{K}|\Psi\rangle = K$ 

### E.g. 1PL Hamiltonian coefficients matching FT1 w/generic ext. state

Bern, Kosmopoulos, Luna, RR, Scheopner, Teng, Vines

丅

*p*<sup>∞</sup>

$$
c_1^{(0)} = \frac{m_1 m_2 \sigma}{4E_1 E_2} , \quad c_1^{(1)} = \frac{m_1 m_2 \sigma - EC_1 \left( m_1 + E_1 \right)}{4E_1 E_2 m_1 \left( m_1 + E_1 \right)} , \quad c_1^{(2)} = \frac{m_2 \sigma \left( -C_1 + D_1 + 1 \right)}{4E_1 E_2} \quad \sigma = \frac{p^2 + E_1 E_2}{m_1 m_2}
$$

2PL coefficients are somewhat more complicated

Classical Hamiltonian:

\n
$$
\mathcal{H}_i^{\text{classical}} := \langle \Psi | \mathcal{H}_i | \Psi \rangle \qquad |\Psi \rangle = \text{rest-frame coherent state}
$$
\n
$$
\begin{aligned}\n\mathbf{\dot{r}} &= \frac{\partial \mathcal{H}_*}{\partial \mathbf{p}} \qquad \dot{\mathbf{p}} = -\frac{\partial \mathcal{H}_*}{\partial \mathbf{r}} \qquad \dot{\mathbf{S}} = \frac{\partial \mathcal{H}_*}{\partial \mathbf{S}} \times \mathbf{S} + \frac{\partial \mathcal{H}_*}{\partial \mathbf{K}} \times \mathbf{K} \qquad \dot{\mathbf{K}} = \frac{\partial \mathcal{H}_*}{\partial \mathbf{S}} \times \mathbf{K} - \frac{\partial \mathcal{H}_*}{\partial \mathbf{K}} \times \mathbf{S} \\
\frac{d}{dt} \mathbf{S}^2 &= \frac{d}{dt} \mathbf{K}^2 \neq 0\n\end{aligned}
$$
\nConstruct perturbative (scattering) solution, with initial conditions:

\n

Observables -- spin-magnitude change

$$
\mathcal{H}_2 = \sqrt{\bm p^2 + m_1^2} + \sqrt{\bm p^2 + m_2^2} + V^{(0)}(\bm r^2, \bm p^2) \mathbb{1} + V^{(1)}(\bm r^2, \bm p^2) \frac{\bm L \cdot \hat{\bm S}}{\bm r^2} + V^{(2)}(\bm r^2, \bm p^2) \frac{\bm r \cdot \hat{\bm K}}{\bm r^2}
$$

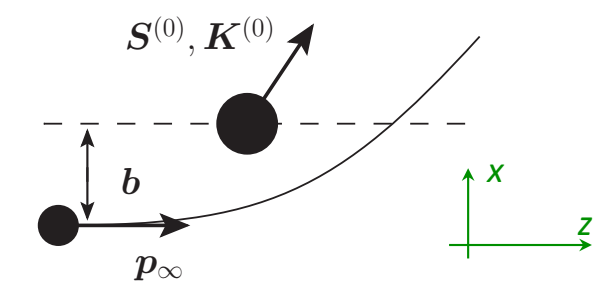

**1PL:** 
$$
\Delta S^2\Big|_{1PL} = \Delta K^2\Big|_{1PL} \propto \frac{\alpha}{b p_{\infty}} \left(K_z^{(0)} S_y^{(0)} - K_y^{(0)} S_z^{(0)}\right) c_1^{(2)}(p_{\infty}^2)
$$

Change of spin magnitude  
is expressed by 
$$
V^{(2)}(1, 2, 2)
$$

 $\binom{2}{1} \propto D_1 - (C_1 - 1)$ 

2PL: 
$$
\Delta S^2\Big|_{2PL} = \Delta K^2\Big|_{2PL} \propto \frac{\alpha^2}{b^2 p_{\infty}} \left(K_z^{(0)} S_y^{(0)} - K_y^{(0)} S_z^{(0)}\right) c_2^{(2)}(p_{\infty}^2) \qquad \text{is governed by } V^{(2)}(r^2, p^2) + \frac{\alpha^2}{b^2 p_{\infty}^2} \left(\left(S_y^{(0)}\right)^2 + \left(S_z^{(0)}\right)^2\right) \left(c_1^{(2)}(p_{\infty}^2)\right)^2 + \frac{\alpha^2}{b^2 p_{\infty}^2} \left(\left(K_y^{(0)}\right)^2 + \left(K_z^{(0)}\right)^2\right) \left(c_1^{(2)}(p_{\infty}^2)\right)^2 + \frac{\alpha^2}{b^2} \left(\left(K^{(0)} S^{(0)}\right) c_1^{(2)} c_1^{(1)} + \left(K^{(0)} S^{(0)}\right) c_1^{(2)} c_1^{(0)} + \left(K^{(0)} S^{(0)}\right) c_1^{(2)} (c_1^{(0)})' + \left(K^{(0)} S^{(0)}\right) c_1^{(0)} (c_1^{(2)})'\right)
$$

- Spin-magnitude is conserved in FTs with fixed-*s* states, and in all FTs for special value  $D_1 = C_1 - 1$ 

- For  $K^{(0)} = 0$ : magnitude of spin can change, but spinless bodies don't spin up

All observables of FT1 agree to  $\mathcal{O}(S^1)$  with a WL theory *effectively* with no SSC see Justin Vines talk

#### Worldline preview --

Standard worldline theory, with dynamical mass function  $\mathcal{M}(z, \hat{p}, S)$  and covariant SSC:

$$
S[\mathbf{e}, \xi, \chi, z, p, e, S] = \int_{-\infty}^{\infty} \left( -(p_{\mu} - QA_{\mu})\dot{z}^{\mu} + \frac{1}{2}S_{\mu\nu}\Omega^{\mu\nu} + \mathbf{e}(|p| - \mathcal{M}(z, \hat{p}, S)) + \left(\xi_{\mu}S^{\mu\nu}p_{\nu}\right) d\lambda \right)
$$

$$
\Omega^{\mu\nu} = \eta^{AB}e^{\mu}{}_{A}\frac{De^{\nu}{}_{B}}{D\lambda} \qquad g^{\mu\nu} = e^{\mu}{}_{A}e^{\nu}{}_{B}\eta^{AB}
$$

Extend with additional degrees of freedom such that the Compton and thus all observables reproduce those from QFT/Hamiltonian (FT1):

$$
S[\ldots,K] = \int_{-\infty}^{\infty} \left( \left( -(p_{\mu} - QA_{\mu})\dot{z}^{\mu} + \frac{1}{2}S_{\mu\nu}\Omega^{\mu\nu} + \mathbf{e}(|p| - \mathcal{M}(z,\hat{p},S)) \right) \Big|_{\mathcal{S}_{\mu\nu} \to S_{\mu\nu} + p_{\mu}K_{\nu} - p_{\nu}K_{\mu}} + \xi_{\mu}S^{\mu\nu}p_{\nu} \right) d\lambda
$$
  

$$
\mathcal{M}(z,\hat{p},S) = m - \frac{QC_1}{2m}S^{\mu\nu}\mathcal{F}_{\mu\nu} - \frac{QD_1}{m}\hat{p}_{\mu}S^{\mu\nu}\mathcal{F}_{\nu\rho}\hat{p}^{\rho}
$$

Introduction of *K effectively* relaxes the SSC

#### Observables from amplitudes: the boost-modified eikonal formula

Bern, Kosmopoulos, Luna, RR, Scheopner, Teng, Vines

- Schematic form of 1PL and classical part of 2PL two-body amplitude:

$$
\mathcal{M}^{\text{1PL}} = \frac{4\pi\alpha}{\mathbf{q}^2} \Big[ a_1^{(0)} + a_1^{(1)} \mathbf{L}_{\mathbf{q}} \cdot \mathbf{S} + a_1^{(2)} i \mathbf{q} \cdot \mathbf{K} \Big] \qquad \mathcal{M}^{\text{2PL}}_{\triangle + \nabla} = \frac{2\pi^2 \alpha^2}{|\mathbf{q}|} \Big[ a_2^{(0)} + a_2^{(1)} \mathbf{L}_{\mathbf{q}} \cdot \mathbf{S} + a_2^{(2)} i \mathbf{q} \cdot \mathbf{K} \Big]
$$
\n- The eikonal to 2PL order: 
$$
\chi = \frac{1}{4E|\mathbf{p}|} \int \frac{d^2 \mathbf{q}}{(2\pi)^2} e^{-i\mathbf{q} \cdot \mathbf{b}} (\mathcal{M}^{\text{1PL}} + \mathcal{M}^{\text{2PL}}_{\triangle + \nabla} + \mathcal{O}(\alpha^3))
$$
\n- Observables from eikonal: 
$$
\mathbb{O} \in \{\mathbf{p}_\perp, \mathbf{S}, \mathbf{K}\} \qquad \mathcal{D}_L(f, g) = -\epsilon_{ijk} \Big( S_i \frac{\partial f}{\partial S_j} + K_i \frac{\partial f}{\partial K_j} \Big) \frac{\partial g}{\partial L_k}
$$

$$
\Delta \mathbb{O} \equiv \mathbb{O}(t = +\infty) - \mathbb{O}(t = -\infty) = \{\chi, \mathbb{O}\} + \frac{1}{2}\{\chi, \{\chi, \mathbb{O}\}\} + \mathcal{D}_L(\chi, \{\chi, \mathbb{O}\}) - \frac{1}{2}\{\mathcal{D}_L(\chi, \chi), \mathbb{O}\} + \mathcal{O}(\chi^3)
$$
  
including longitudinal impulse: 
$$
\Delta p = \Delta p_\perp - \frac{p}{2|\mathbf{p}|^2} \left(\frac{\partial \chi}{\partial \mathbf{b}}\right)^2 + \mathcal{O}(\chi^3)
$$

- Identical in structure with the original  $\mathcal{D}_{SL}$  formula of *Bern, Luna, RR, Shen, Zeng* 

may expect analogous resummation:  $\Delta \mathbb{O} = e^{-\chi \mathcal{D}}[\mathbb{O}, e^{\chi \mathcal{D}}]$   $\chi \mathcal{D}g \equiv \chi g + \mathcal{D}_L(\chi, g)$ 

#### Summary and outlook

- Studied QED coupled to higher-spin fields as a means to understand puzzling aspects of spinning bodies interacting with gravity
	- extra Wilson coefficients describe additional degrees of freedom
	- they govern a physical effect: the change in the magnitude of the rest-frame spin vector
	- if FT has states of only one spin, the extra Wilson coefficients drop out
	- probed the additional d.o.f. by (1) releasing SSC (2) introducing more transverse fields
	- constructed Hamiltonian and observables; they also follow an improved eikonal formula
	- there exists a worldline theory w/o SSC whose two-body observables and Compton amplitudes and agree with FT expressions to  $\mathcal{O}(S^2)$  – see Justin Vines talk tomorrow
	- the effect is present in both field theories with and without ghosts
	- extra d.o.f.s have the interpretation of electric dipole; spin-up requires a dipole
	- Incorporate |*S*|-change in other formalisms, e.g. KMOC? Eikonal to higher orders?

#### Summary and outlook

• Studied QED coupled to higher-spin fields as a means to understand puzzling aspects of spinning bodies interacting with gravity

Extra Wilson coefficients govern the change in the magnitude of the spin vector

- What about the original problem -- gravity?
	- Physically, one may expect that the magnitude of the rest-frame spin can change
	- First effect may appear at  $\mathcal{O}(S^2)$ ; consequence of 2-derivative nature of gravity
	- Physical meaning of the gravitational version of  $K$ ?
	- Should there exist a gravitational story that parallels QED, we might also expect that there also exist an improved eikonal formula for observables

Expect renewed progress and understanding in the future